## Les touches de raccourci pour Movie Maker 2

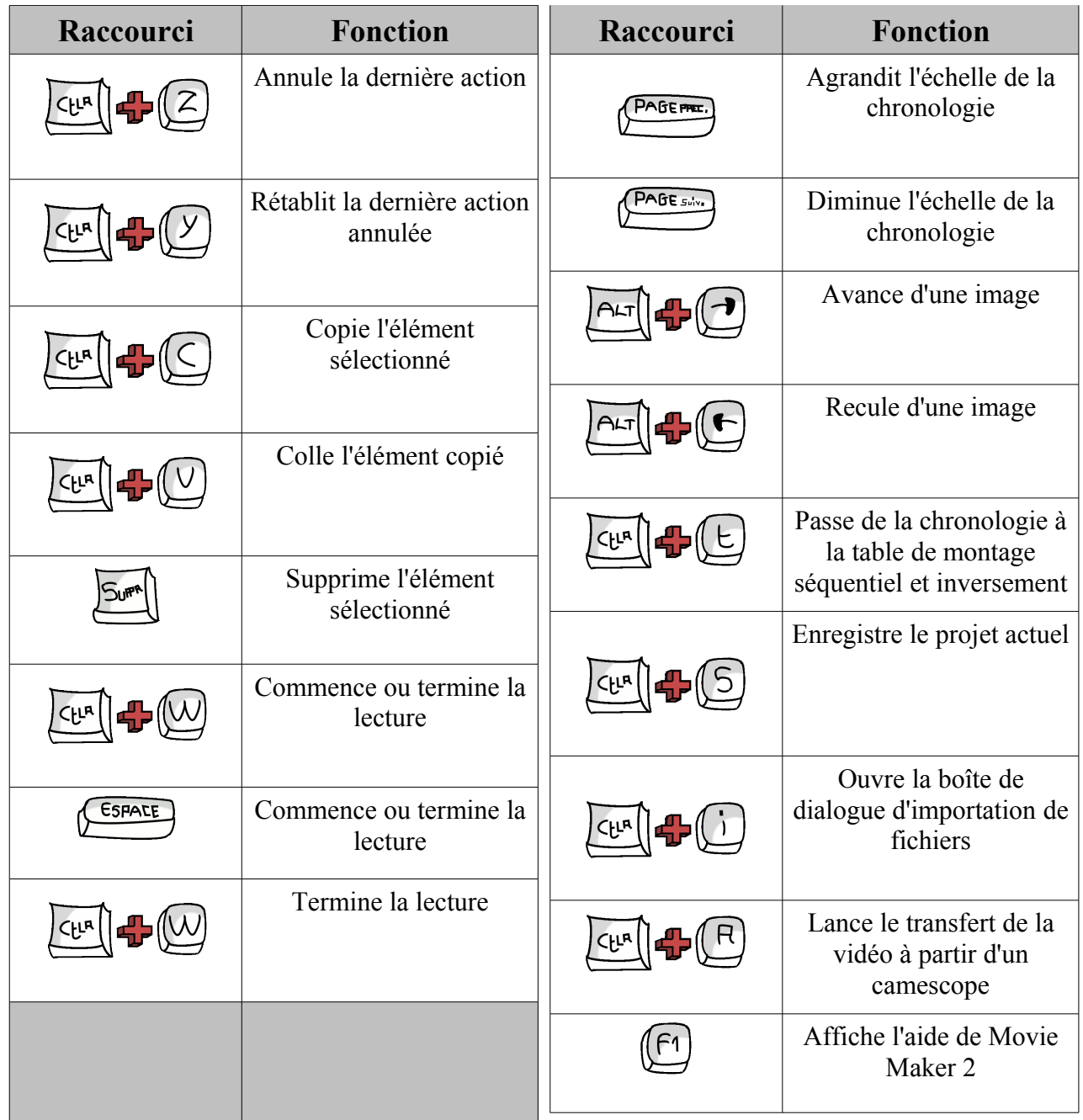